# **ФЕДЕРАЛЬНЫЙ ИНТЕРНЕТ-ЭКЗАМЕН ДЛЯ ВЫПУСКНИКОВ БАКАЛАВРИАТА И СПЕЦИАЛИТЕТА (ФИЭБ)**

# **НАПРАВЛЕНИЕ ПОДГОТОВКИ 05.03.06 ЭКОЛОГИЯ И ПРИРОДОПОЛЬЗОВАНИЕ**

# **ПРИМЕРЫ ЗАДАНИЙ ПИМ**

# **ЧАСТЬ 1 ПИМ**

#### **Дисциплина «Безопасность жизнедеятельности»**

**Задание** (укажите не менее двух вариантов ответов)

К чрезвычайным ситуациям (ЧС) техногенного характера относятся ...

#### *Варианты ответов:*

- 1) обрушение жилых зданий
- 2) транспортные аварии
- 3) инфекционные болезни
- 4) террористические акты

#### **Дисциплина «Геоэкология»**

**Задание** (введите ответ в поле)

Загрязнение, перенесенное с территории одной страны в другую, называют загрязнением окружающей среды. (Введите слово в форме соответствующего падежа.)

*Введите ответ*

## **Дисциплина «Ландшафтоведение»**

**Задание** (установите правильную последовательность в предложенной совокупности ответов)

Установите последовательность смены ландшафтных фаций сверху вниз по склону.

*Варианты ответов:*

- 1) автономные элювиальные
- 2) трансэлювиальные
- 3) трансаккумулятивные
- 4) супераквальные

## **Дисциплина «Общая экология»**

**Задание** (введите ответ в поле)

Определение биосферы как особой оболочки Земли и термин «биосфера» предложил … (Введите фамилию ученого без инициалов.)

*Введите ответ*

#### **Дисциплина «Основы природопользования»**

**Задание** (установите соответствие между нумерованными объектами в формулировке задания и вариантами ответов)

Установите соответствие между веществом, загрязняющим окружающую среду, и характером воздействия этого вещества на организм человека.

- 1. Диоксин
- 2. Свинец
- 3. Фтор

*Варианты ответов:*

- 1) канцерогенное действие
- 2) токсическое воздействие
- 3) поражение дыхательных путей
- 4) наркотическое воздействие

## **Дисциплина «Охрана окружающей среды»**

**Задание** (укажите не менее двух вариантов ответов)

В санитарно-защитной зоне предприятия не допускается размещать …

#### *Варианты ответов:*

- 1) объекты пищевых отраслей промышленности
- 2) лечебно-профилактические учреждения общего пользования
- 3) объекты торговли и общественного питания
- 4) спортивно-оздоровительные сооружения закрытого типа

## **Дисциплина «Оценка воздействия на окружающую среду»**

**Задание** (укажите не менее двух вариантов ответов)

Видами предельно допустимой концентрации (ПДК) для атмосферного воздуха в России являются ...

#### *Варианты ответов:*

- 1) максимальная разовая ПДКмр
- 2) среднесуточная ПДКсс
- 3) средневзвешенная ПДКсвз
- 4) минимальная ПДКмин

#### **Дисциплина «Техногенные системы и экологический риск»**

**Задание** (установите правильную последовательность в предложенной совокупности ответов)

Установите последовательность этапов управления экологическим риском.

#### *Варианты ответов:*

- 1) сравнительная оценка и ранжирование рисков по их величине
- 2) определение уровней приемлемости риска
- 3) выбор стратегии снижения и контроля риска
- 4) принятие управленческих решений

# **Дисциплина «Экологический мониторинг»**

**Задание** (установите соответствие между нумерованными объектами в формулировке задания и вариантами ответов)

Установите соответствие между видом биоиндикационных исследований и используемым в них биоиндикатором.

- 1. Зооиндикация водной среды
- 2. Фитоиндикация
- 3. Альгоиндикация водоемов

*Варианты ответов:*

- 1) поденки
- 2) хвоя сосны
- 3) ламинария
- 4) жужелица

# **ЧАСТЬ 2 ПИМ**

## **Кейс-задание**

## **(Тип задач профессиональной деятельности: проектно-производственный)**

## **Задание**

Для поселка городского типа, численностью населения 9000 человек разрабатывается проект очистных сооружений для очистки хозяйственно-бытовых стоков жилого сектора и близких к ним по составу стоку предприятий производительностью 600 м<sup>3</sup>/сутки, включающих  $4$  технологические линии по 150 м<sup>3</sup>/сут. каждая. Максимальный часовой расход сточных вод  $64 \frac{3}{100}$  час.

Очищенные сточные воды после очистки планируется сбрасывать в реку Соть, имеющую **рыбохозяйственное** значение.

Рельеф участка в целом спокойный. Грунты – пески, подстилаемые глинами.

Перед Вами как проектировщиком поставлена задача: провести анализ результатов, при необходимости разработать перечень мероприятий по охране поверхностных вод от загрязнения и истощения и оценить их достаточность.

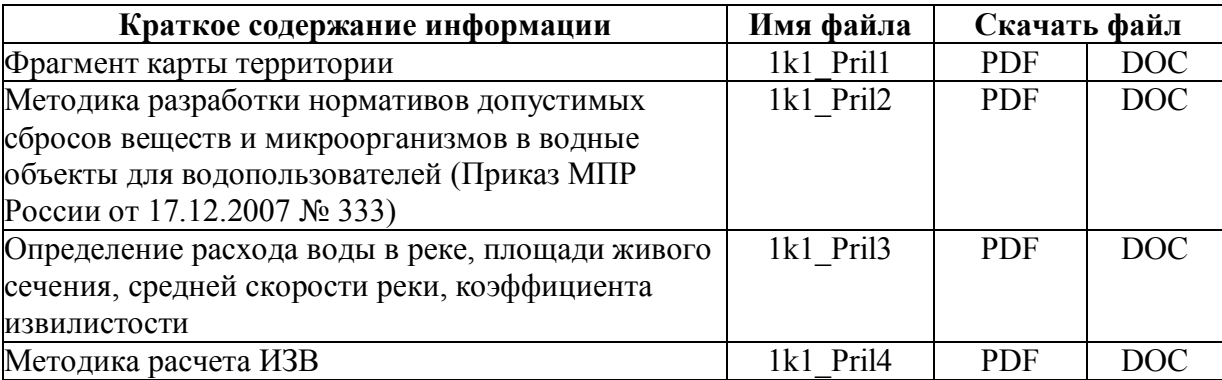

**Подзадача 1** (элементы доступны для перетаскивания)

При проектировании объекта была рассчитана кратность общего разбавления сточных вод в водотоке для зимнего времени *n* = 56,6, то есть при перемешивании в процессе движения речных и сточных вод от места сброса до контрольного створа (через 500 м от места выпуска сточных вод) концентрация загрязняющих веществ (ЗВ) уменьшится в 56,6 раза. По данным о качестве воды в реке и содержании загрязняющих веществ в сточных водах, подаваемых на

очистку, определите допустимую концентрацию С<sub>нлс</sub> загрязняющих веществ в сточных водах, сбрасываемых в реку, и сделайте вывод о необходимой степени очистки сточных вод от данных веществ и заполните таблицу.

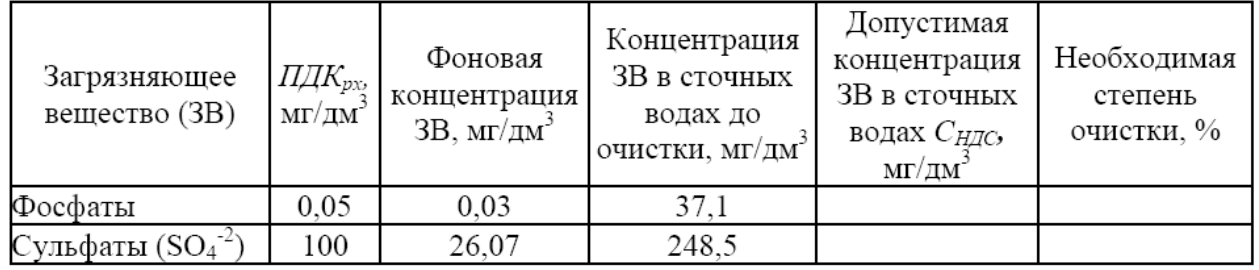

*Примечание:* ПДК по фосфатам взята как ПДК фосфатов натрия, калия и кальция (фосфаты по P) для олиготрофных водных объектов.

*При решении задания используйте файл 1k1\_Pril1.*

*Варианты ответов:*

1) 1,2 2) 4210,5 3) 97 4) нет необходимости 5) 0,97 6) 421,1 7) 120 8) 3

**Подзадача 2** (укажите не менее двух вариантов ответов)

Основным процессом снижения концентрации загрязняющих веществ в водных объектах является разбавление. Кратность разбавления сточных вод зависит от …

*Варианты ответов:*

- 1) скорости выпускаемых сточных вод
- 2) гидрометеорологических особенностей водоемов
- 3) технологии и санитарных показателей сточных вод
- 4) степени проточности водоема
- 5) конструкции очистных сооружений
- 6) технологических параметров отстойников
- 7) видового состава активного ила на очистных сооружениях

#### **Подзадача 3** (элементы доступны для перетаскивания)

Одними из основных параметров, определяющих разбавление сточных вод в водотоке, являются расход воды в реке и коэффициент извилистости на участке реки от места сброса до контрольного створа.

Согласно данным топокарты (Приложение 1k1\_Pril1), расход воды в реке составляет  $\overline{\phantom{a}}$  м  $3/2$ .

Коэффициент извилистости (в пределах фрагмента) составит \_\_\_\_\_\_\_.

*Варианты ответов:*

- 1) 1
- 2) 1,3
- 3) 0,8
- 4) 0,7
- 5) 0,9

#### **Подзадача 4** (введите ответы)

Длина реки, куда планируется осуществлять сброс сточных вод, составляет 37 км, уклон берега водного объекта 2°.

Ширина водоохраной зоны в месте сброса для данного водного объекта составляет и. Ширина прибрежной защитной полосы в месте сброса для данного водного объекта составляет и.

ширина водоохраной зоны (введите целое значение)

ширина прибрежной защитной полосы (введите целое значение)

# **Подзадача 5** (элементы доступны для перетаскивания)

Рассчитайте индекс загрязнения воды (ИЗВ) и установите класс загрязнения для участка реки до сброса сточных вод и в контрольном створе после сброса очищенных сточных вод и заполните таблицу:

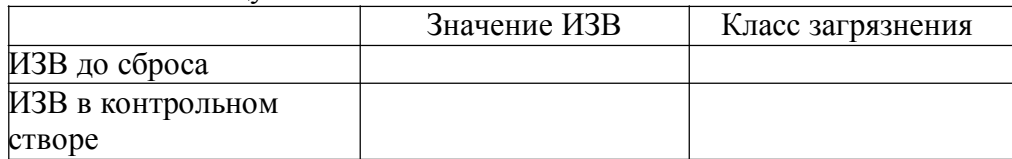

*При решении задания используйте данные таблицы «Данные о концентрациях загрязняющих веществ» и файл 1k1\_Pril3.*

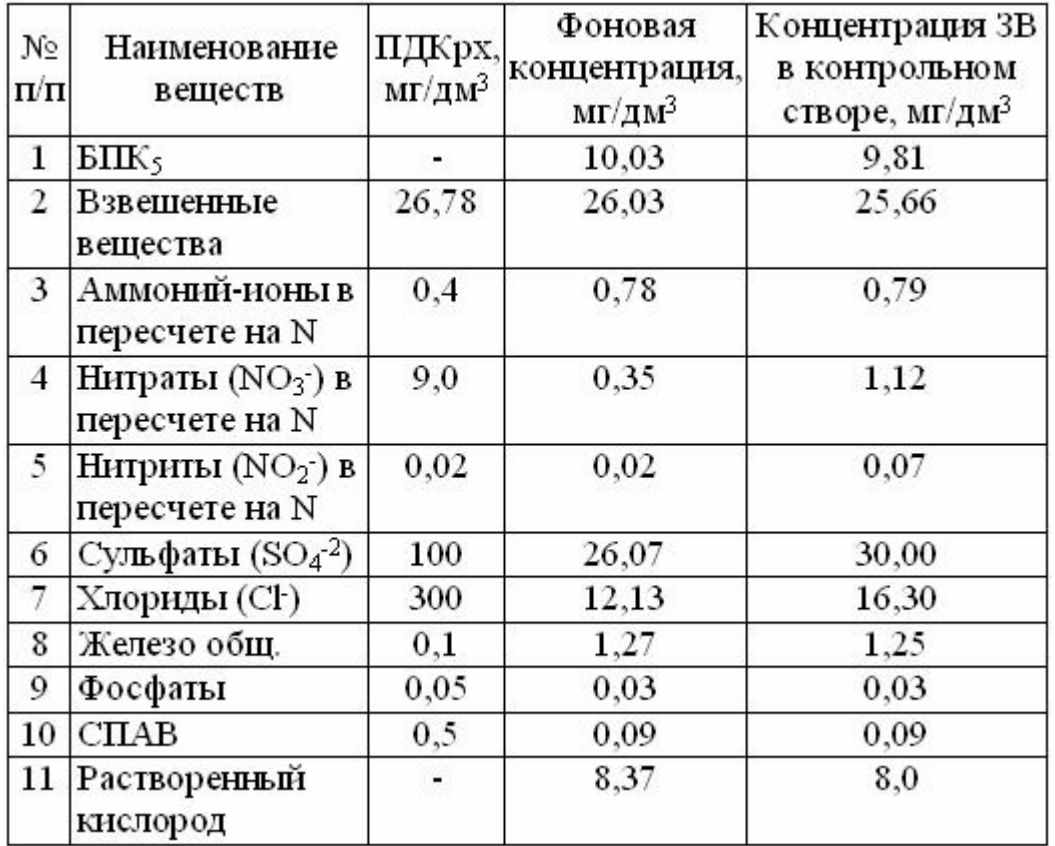

*Варианты ответов:*

- 1) 3,6
- 2) 4,1
- 3) IV класс загрязнения загрязненная вода
- 4) V класс загрязнения грязная вода
- 5) 3,7
- 6) 4,2
- 7) II класс загрязнения чистая вода
- 8) VII класс загрязнения чрезвычайно грязная вода

**Подзадача 6** (элементы доступны для перетаскивания)

На основании выполнения предыдущих заданий с учетом необходимости подберите оптимальную технологию очистки и реализующую ее установку для сбрасываемых загрязняющих веществ и заполните таблицу.

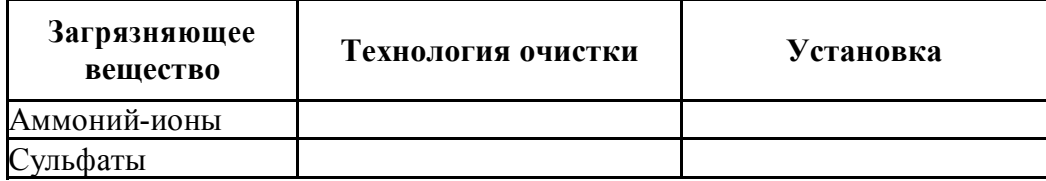

*Варианты ответов:*

- 1) физико-химическая очистка
- 2) применение специальной технологии не требуется
- 3) аэротенк
- 4) установка не требуется
- 5) биологическая очистка
- 6) установки УФ-обеззараживания
- 7) тангенциальная песколовка

Приложение 1k1\_Pril1

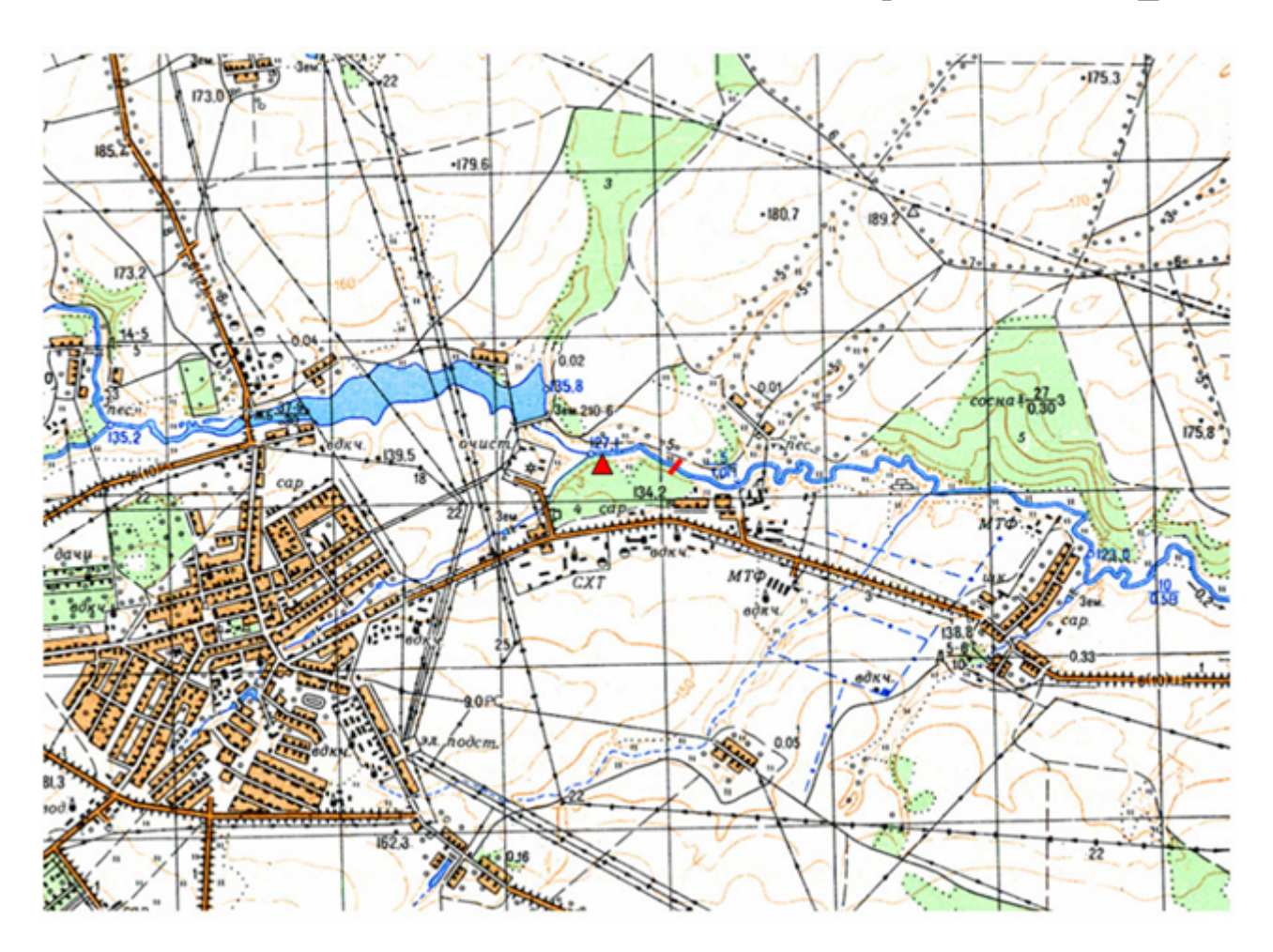

Рис. 1. Фрагмент карты территории

# **Методика разработки нормативов допустимых сбросов веществ и микроорганизмов в водные объекты для водопользователей (Приказ МПР России от 17.12.2007 № 333)**

В соответствии с Методикой разработки нормативов допустимых сбросов веществ и микроорганизмов в водные объекты для водопользователей (Приказ МПР России от 17.12.2007 № 333) допустимая концентрация загрязняющих веществ (ЗВ) в сточных водах (*Сндс*), обеспечивающая нормативное качество воды в контрольном створе, для

**консервативных веществ** определяется по формуле

 $C_{H\partial C} = n^*(C_{R\partial K} - C_{\phi}) + C_{\phi}$ , где:

 $C_{n\delta\kappa}$  – предельно допустимая концентрация ЗВ в воде водотока, г/м<sup>3</sup>;

 $C_{\phi}$  – фоновая концентрация ЗВ в водотоке  $({\rm r}/{\rm m}^3)$ выше выпуска сточных вод;

*n* – кратность общего разбавления сточных вод в водотоке.

Степень очистки оценивается по отношению допустимой концентрации с концентрацией в сточных водах до очистки.

#### **Определение расхода воды в реке, площади живого сечения, средней скорости реки, коэффициента извилистости**

Расходом воды называется объем воды (в м<sup>3</sup>), протекающей через площадь живого сечения в единицу времени (в 1 секунду):

 $Q = F \times v_{cp}$ , где

*Q* – расход воды, *F –* площадь живого сечения и *vср* – средняя скорость течения. Следовательно, для определения расхода воды нужно:

1) определить площадь живого сечения;

2) среднюю скорость течения.

*Площадью живого сечения называется площадь поперечного сечения потока, ограниченная внизу руслом, а вверху поверхностью воды и расположенная перпендикулярно к направлению течения.* Определение площади живого сечения заключается в том, что вдоль живого сечения определяют расстояния *а* между

промерными точками, а затем измеряют глубину: *h1, h2..hn\_,* называемые промерными вертикалями (рис. 1). Вычертив по промерам средней ширины и глубины профиль, получим, что площадь живого сечения будет состоять из двух треугольников и нескольких трапеций. Для определения *F* нужно вычислить площадь всех этих фигур, а потом суммировать все вычисленные площади.

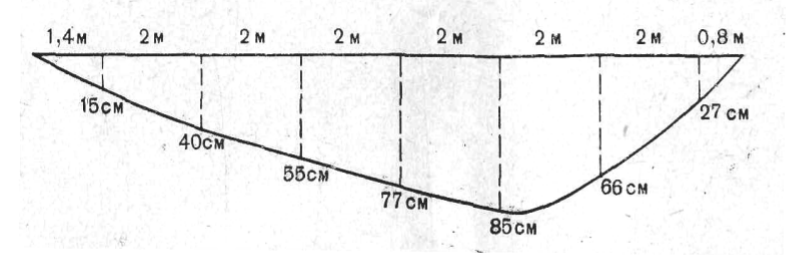

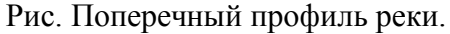

*Средняя скорость течения реки* определяется различными способами: поверхностными поплавками, по максимальной скорости, при помощи гидрометрических шестов или вех, при помощи глубинных поплавков, гидрометрическими вертушками. Наиболее простой способ – поверхностными поплавками. Путь поплавка делим на время его движения и узнаем скорость поплавка, а для определения средней скорости течения складываем скорости всех поплавков и делим на их количество.

Определение средней скорости для небольших рек по максимальной поверхностной скорости. Наибольшую скорость *vмакс* умножаем на поправочный коэффициент *К*, который зависит от степени шероховатости русла. В результате получаем среднюю скорость реки. Для горных рек с валунным дном  $K < C = 0.55$ , для рек с гравелистым дном  $K = 0.65$ , для рек с неровным песчаным и глинистым ложем *К* = 0,85.

*Коэффициент извилистости* – это отношение длины реки на изучаемом участке к кратчайшему расстоянию между определенными пунктами исследуемой части реки; например, река А имеет длину 502 км, а кратчайшее расстояние между истоком и устьем всего 233 км, следовательно, коэффициент извилистости *К* = *L* / *l*,

где *К* – коэффициент извилистости, *L* – длина реки, *l* – кратчайшее расстояние между истоком и устьем, а потому *K* = 502 / 233 = 2,15.

# **Методика расчета ИЗВ**

Существует несколько способов оценки качества воды по гидрохимическим показателям, например, расчет индекса загрязнения воды.

Оценка базируется на анализе нормированных к ПДК значений содержания загрязняющих веществ в воде. При расчете индекса используется шесть компонентов загрязнителей. В качестве обязательных показателей рассматриваются биохимическое потребление

кислорода за 5 сут (БПК5) и содержание растворенного кислорода (для кислорода

находится отношение *ПДКi* к *Ci*). Кроме этих двух показателей, в расчет включаются четыре загрязняющих вещества с максимальными значениями нормированных показателей.

Расчет по БПК5 и растворенному кислороду проводится на основе специальных норм, которые применяются в зависимости от значений биохимического потребление кислорода или содержания растворенного кислорода в воде.

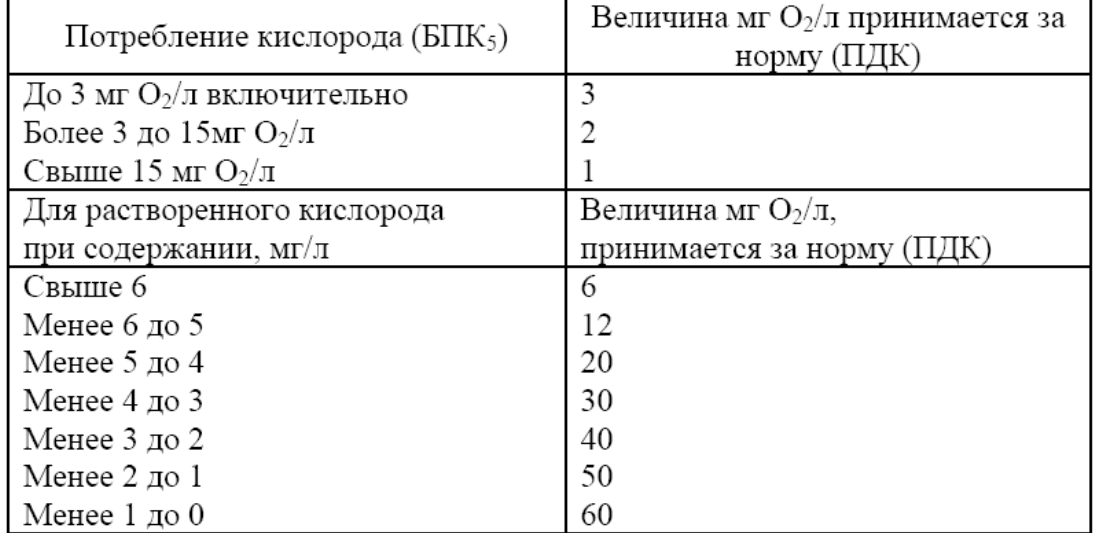

Нормативные величины БПК<sub>5</sub> и растворенного кислорода

При расчете нормированной величины значение БПК делится на соответствующую норму. При расчете нормированной величины норма делится на содержание кислорода. Вычисление ИЗВ проводится по формуле

$$
H3B = \frac{\sum_{i=1}^{I} \overline{IIAK_i}}{6},
$$

где *Сi* – фактическая концентрация *i*-го вещества (для БПК5 и растворенного кислорода в формулу вводятся нормированные величины, полученные приведенными выше способами).

В результате вычисления по формуле средней нормированной величины по шести компонентам получаем индекс загрязнения воды (ИЗВ), который в зависимости от численного значения соответствует одному из семи классов загрязнения воды (табл. 1.).

| Класс<br>загрязнения | Характеристика<br>загрязнения | Значение ИЗВ |
|----------------------|-------------------------------|--------------|
|                      | Очень чистая вода             | ${}_{0.3}$   |
| Н                    | Чистая вода                   | $0,3-1,0$    |
| Ш                    | Умеренно загрязненная вода    | $1,0-2,5$    |
| IV                   | Загрязненная вода             | $2,5-4,0$    |
|                      | Грязная вода                  | $4,0-6,0$    |
| VI                   | Очень грязная вода            | $6,0-10,0$   |
| VII                  | Чрезвычайно грязная вода      | >10.0        |

Таблица 1. Классификация загрязненных пресных и морских вод по ИЗВ